令和5年12月1日制定

# 令和6・7年度

# 知立市競争入札参加資格

# 審査申請要領

# (物品・その他委託)

令和6・7年度において、知立市が発注する物品の製造の請負、買入その他の契 約(以下「物品購入」という。)、警備・清掃・保守管理等業務(以下「その他委 託」という。)に係る一般競争入札又は指名競争入札(以下これらの入札を「競争 入札」という。)に参加を希望される方は、本要領により「知立市」を申請先の団 体として「あいち電子調達共同システム(物品等)」を用いて申請してください。

#### 令和6・7年度知立市入札参加資格審査申請要領(物品・その他委託)

知立市が発注する物品の製造・販売、物品の買受け、役務の提供等に係る競争入札に参加 するには、入札参加の資格審査を受けなければなりません。

資格審査を希望される方は、当要領に基づき、あいち電子調達共同システム(物品等)(以 下「電子調達システム(物品等)」という。)により、適正な入札参加資格審査申請(以下「申 請」という。)を行ってください。

#### 1 申請者の要件

資格審査を希望される方は、次の要件を満たしていることが必要です。

- (1) あいち電子共同調達共同システム(物品等)参加自治体に共通する要件
	- ① 地方自治法施行令(昭和 22 年政令第 16 号)第 167 条の4第1項(同令第 167 条の 11 第1項において準用する場合を含む。)の規定に該当しないこと。

◎地方自治法施行令(抜粋) (一般競争入札の参加者の資格) 第 167 条の4 普通地方公共団体は、特別の理由がある場合を除くほか、一般競 争入札に次の各号のいずれかに該当する者を参加させることができない。 (1) 当該入札に係る契約を締結する能力を有しない者 (2) 破産手続開始の決定を受けて復権を得ない者 (3) 暴力団員による不当な行為の防止等に関する法律(平成3年法律第 77 号) 第 32 条第1項各号に掲げる者 (指名競争入札の参加者の資格) 第 167 条の 11 第 167 条の4の規定は、指名競争入札の参加者の資格についてこ

れを準用する。

- ② 愛知県が指定する愛知県税及び国税が未納でないこと(ただし、愛知県税について は、愛知県に納税義務がある事業者に限る。)。
- ③ 資格審査を希望する営業の種類について、法令の規定により必要とされる許可・登 録等を受けていること。
- ④ 故意に虚偽の事項を申請し、又は虚偽の事項が記載された書類を故意に提出して いないこと。
- (2) 知立市が独自に設定する要件
	- ① 知立市税が未納でないこと(ただし、知立市に納税義務がある事業者に限る。)。
	- ② 「知立市が行う事務及び事業からの暴力団排除に関する合意書(平成 24 年3月 30 日付け知立市長等愛知県安城警察署長締結)」及び「知立市が行う調達契約等からの

暴力団排除に関する事務取扱要領」に基づく排除措置を受けていないこと。

#### 2 申請の方法

(1) 申請を行おうとする者は、電子調達システム(物品等)にアクセスし、必要項目(申 請データ)を入力し、送信してください。

ポータルサイト <https://www.buppin.e-aichi.jp/index.html>

※ 申請内容を十分確認したうえで申請してください。

- (2) 申請は、「新規申請」と「継続申請」の2種類があります。それぞれ該当する方法 で申請してください。
- ◎ 継続申請

 平成 20 年1月以降に、電子調達システム(物品等)により申請を行い、平成 20・ 21 年度以降資格の承認を受けている方

◎ 新規申請

電子調達システム(物品等)により申請を初めて行う方

- (3) 法人が申請する際の申請者は本店となります。支店や営業所等が申請者となるこ とはできません。
- (4) 契約を締結する営業所は、1自治体に対し1営業所(本店を含む。)に限ります。 また、契約を締結する営業所は、当該営業所において申請を希望する業種の営業を 営むことを認められていることが必要です。
- (5) 申請にあたっては、画面上の注意及び「操作マニュアル」に従ってください。な お、事前に「下書きチェックシート」を印刷し、必要事項を記入してから電子調達シ ステム(物品等)に入力することを推奨します。
	- 【参考】マニュアル・チェックシートの掲載先は次のとおり。

ポータルサイト-手引き・書類

- (6) 申請できる営業種目は別表1のとおりです。
- (7) 申請データの送信後、速やかに共通審査自治体(※)及び知立市に後記「4 別 送書類」を提出してください。
	- ※ 共通事項の書面確認を代表して行う自治体のことであり、申請先団体が担当 します。申請先団体が複数ある場合には、一定のルールにより自動的に指定され ます。
- (8) 審査結果確認後、必要に応じ電子調達システム(物品等)により後記「8 審査 認定後の追加届」を入力し、送付してください。
- 3 受付期間
	- (1) 定時受付 審査は受付順に実施します。早期の申請にご協力ください。 令和6年1月4日(木)から令和6年2月15日(木)まで

平日(日曜日、士曜日及び祝日を除く。)の午前8時から午後8時まで

(2) 随時受付

令和6年4月1日(月)から令和8年2月 16 日(月)まで

平日(日曜日、土曜日、祝日及び12月29日から翌年1月3日までの日を除く。)の 午前8時から午後8時まで

#### 4 別送書類

 申請データ送信後、原則郵送により別表2の書類を各1部、提出期限までに提出してく ださい。別送書類(各種証明書)は、仮受付日(申請データ送信日から前3か月以内、又 は仮受付日以後に発行されたものを送付してください(写し可。ただし別送書類送付書を 除く。)。

- (1) 提出期限
	- ア 定時受付

申請仮受付日(申請データ送信日)から7日以内。 (最終提出期限は、令和6年2月22日 (木)必着。)

イ 随時受付

申請仮受付日(申請データ送信日)から7日以内。

- ※ 上記ア、イの提出期限が休日(士曜日及び日曜日、祝日、12 月 29 日から翌年の 1月3日までの日)に当たる場合はその日以後の最初の平日とします。
- (2) 提出先
	- ア 共通審査自治体

共通審査自治体は、電子調達システム(物品等)で自動的に決定されますので、申 請データ送信後、画面上で提出先の確認をお願いします。

イ 知立市

〒472-8666

愛知県知立市広見三丁目1番地

知立市役所総務課契約検査係 宛て

 ※ 申請先自治体で別送書類が異なる場合があるため、事前に確認し用意した上で申 請してください。

#### 5 資格審査

資格審査は、申請データ及び4により提出された書類により行い、資格要件を満たして いることを確認します。

### 6 審査状況照会

電子調達システム(物品等)にログインして「申請・審査状況確認」画面にて審査の進

捗状況を参照することができます。

別送書類及び申請データに不備がある場合には、補正指示が出されますので、補正期限 (期限が明記されていない場合は5日以内)までに補正申請を行ってください。

- ※ 4の別送書類の提出がない場合や、補正申請をしない場合は、受理されないことが ありますのでご注意ください。
	- 【参考】審査状況の確認(補正申請)の方法について、マニュアルの掲載先は次のと おり。

ポータルサイトー手引き・書類-3. 操作マニュアルー3-1 入札参加資格 申請システム 操作マニュアル-第5章 申請・審査状況確認(第6章 補 正申請)

#### 7 審査結果

 審査結果は、審査完了通知メールにより通知します。なお、この通知後、電子調達シス テム (物品等)にアクセスして、「申請・審査状況確認」画面にて審査結果を参照する ことができます。

【参考】審査結果の確認の方法について、マニュアルの掲載先は次のとおり。 ポータルサイトー手引き・書類-3. 操作マニュアルー3-1 入札参加資格 申請システム 操作マニュアルー第5章 申請·審査状況確認

#### 8 審査認定後の追加届

 審査結果確認後、「許可・登録等」、「契約実績」、「特約・代理店」に該当する届出項目 がある場合は、電子調達システム(物品等)により「追加届」を入力し送信してください。

#### 9 資格の有効期限

入札参加資格の有効期限は次のとおりとします。

(1) 定時受付

令和6年4月1日から令和8年3月 31 日まで有効とします。

(2) 随時受付

入札参加資格を決定した日(名簿登載日)から令和8年3月 31日まで有効としま す。

(毎月 15 日までに審査が完了した申請は、翌月1日が入札参加資格を決定した日 になります。スケジュールは、ポータルサイトー手引き・書類-2.入札参加資格 申請について-2-3 入札参加資格申請の随時受付にかかる名簿登載時期につい て に掲載しております。)

#### 10 電子申請による入札参加資格決定後における登録内容の変更について

申請内容に変更が生じた場合は、速やかに電子調達システム(物品等)により変更手 続きを行ってください。

ただし、定時受付分に係る変更手続きは、令和6年4月1日から可能となります。

#### 11 その他

- (1) 申請に際し、絶対に虚偽のないようにしてください。万がー、虚偽の申請をした場 合は、入札参加資格の取消しの対象となる場合があります。
- (2) 申請後、確認のために申請内容を証明する書面の提示(提出)を求めることがあり ますので、申請は必ず書面で証明できる内容により行ってください。また、証明書面は、 入札参加資格の有効期間内は保管しておいてください。
- (3) 電子調達システム(物品等)の利用に際しては、あいち電子調達共同システム利用 規約の確認及び同意が必要です。

【参考】利用規約の掲載先は次のとおり。

ポータルサイトーご利用の前に一利用規約

- (4) 資格が認定された方は、電子調達システム(物品等)の入札情報サービスで申請内 容を公表しますので、あらかじめご了承ください。
- (5) 電子調達システム(物品等)はメンテナンス等のため、一時休止することがありま す。
- (6) 別送書類の提出を除き、紙による申請は行っておりませんので、電子調達システム (物品等)により申請してください。
- (7) 令和6年4月1日以降、すでに知立市以外の自治体で資格認定を得ており、追加で 知立市へ申請したい場合は、電子調達システム(物品等)から「団体追加申請」を行 ってください。団体追加申請から登録までのスケジュールは、ポータルサイト-手引 き・書類-2.入札参加資格申請について-2-3 入札参加資格申請の随時受付にかか る名簿登載時期について に掲載しております。

### 12 問合せ先

- (1) 申請内容等に関すること 知立市役所総務課契約検査係 (年末年始を除く平日午前8時 30 分から午後5時 15 分) 電 話 0566-95-0147(ダイヤルイン)  $\angle$   $\rightarrow$   $\rightarrow$   $\sqrt{ }$  [somu@city.chiryu.lg.jp](mailto:somu@city.chiryu.lg.jp)
- (2) システム(操作方法等)に関すること (年末年始を除く平日午前9時から午後5時) あいち電子調達共同システム(物品等)ヘルプデスク 電 話 0120−511−270 メール [helpdesk@buppin.e-aichi.jp](mailto:helpdesk@buppin.e-aichi.jp)

# 業務分類一覧表

業務(大分類) 01. 物品の製造・販売

| 営業種目(中分類)       | 取扱内容(小分類)                              |                      |                   |                    |        |
|-----------------|----------------------------------------|----------------------|-------------------|--------------------|--------|
| $01.75 -$       | コピー                                    | マイクロ写真製作             | その他               |                    |        |
| 02. 荒物·雑貨       | 食器類                                    | タオル製品                | ビニール・プラス<br>チック製品 | 日用雑貨               | 清播用品   |
|                 | ごみ袋                                    | 自動車用品                | 雨具                | 漆器                 | 木·竹製品  |
|                 | 金物類                                    | 脳子・うちわ               | 靴·跳               | ベルト                | ゴム製品   |
|                 | 玩具                                     | 塗料                   | その他               |                    |        |
| 03. 菜品·試薬·農薬    | 般用医薬品                                  | 医療用医薬品               | 試趣                | 農薬                 | 工業基品   |
|                 | 動物用薬品                                  | 水処理薬品                | プール用薬剤            | 凍結防止剤              | 衛生材料   |
|                 | ワクチン                                   | その他                  |                   |                    |        |
| 04. 医療・理化学・計測機器 | 医療機器                                   | 理化学機器                | 計測機器              | 測量機器               | 環境測定機器 |
|                 | 歯科技工物                                  | 介護福祉器具               | その他               |                    |        |
| 05. 一般印刷        | 一般印刷 [ポスター・パンフレット等のカラー印刷物、又は1万部以上の印刷物] |                      |                   |                    |        |
| 06. 軽印刷         | 軽印刷 [各種報告書等の3色以下で、かつ1万部未満の印刷物]         |                      |                   |                    |        |
| 07. フォーム印刷      | フォーム印刷                                 |                      |                   |                    |        |
| 08. 出版·製本       | 美術印刷出版                                 | 活版印刷出版               | グラビア印刷            | 雑誌出版               | 製本     |
|                 | 手帳製作                                   | 各種帳簿製作               | 電子出版              | その他                |        |
| 09. 地図          | 地図製作                                   | 地図印刷                 | その他               |                    |        |
| 10. 農業・園芸用品     | 草花・種子・樹木                               | 農業·園芸用品              | 肥料                | 飼料                 | 庭石     |
|                 | その他                                    |                      |                   |                    |        |
| 11. 映像・音楽用品     | 楽器・楽譜                                  | $CD - \rightarrow -$ | 映画フィルム・ビデ<br>オソフト | その他                |        |
| 12. 紙·紙製品       | 紙                                      | 封筒(印刷付き封筒<br>を含む)    | ダンボール             | その他                |        |
| 13. 看板・旗・標識・微章  | 看板                                     | 旗・のぼり・垂幕             | 微章                | シルクスクリーン印<br>刷     | シール印刷  |
|                 | 盾・トロフィー・メダル                            | 七宝製品                 | 道路標識              | 保安用品               | 反射材製品  |
|                 | 交通安全用品                                 | プラスチック加工製<br>品       | ビニール加工製品          | マグネット              | その他    |
| 14. 機械·器具       | 農業機械                                   | 木工機械                 | 金工機械              | 工作機械               | 建設機械   |
|                 | 各種産業機械                                 | 工業用ポンプ               | 空誕機器              | 自動販売機              | 遊園器具   |
|                 | 舞台装置(大型照明・<br>音響)                      | 印刷開連機器               | 焼却炉               | 生ごみ処理機             | 電気機器   |
|                 | 各種計器類(各種メー<br>$9 - 1$                  | 給排水機器                | その他               |                    |        |
| 15. ゴム印・印章      | ゴム印・印章・スタン<br>ĸ-                       |                      |                   |                    |        |
| 16. 写真機器        | カメラ                                    | 映写機                  | 投影機               | 光学機械器具             | 写真用品   |
|                 | 現像·焼付                                  | その他                  |                   |                    |        |
| 17. 自動車·自転車     | 秉用車                                    | 貨物自動車                | 乗合自動車             | 二輪自動車              | 酒防用車両  |
|                 | 救急用車両                                  | 清播用車両                | 建設用特殊車両           | その他架装車・特<br>種用途自動車 | 自動車部品  |
|                 | 自転車・自転車部品                              | 遊戯用自転車               | その他               |                    |        |
| 18. 船舶          | 大型船舶                                   | 小型船舶                 | ヨット・カヌー           | 船舶用機械              | 船舶部品   |
|                 | その他                                    |                      |                   |                    |        |
| 19. 航空機         | 飛行機                                    | ヘリコプター               | 航空用機械             | 航空機部品              | その他    |
| 20. 警察用品・消防防災用  | 警察用被服                                  | 警察用品                 | 消防用被服             | 消火器                | 消防用機材  |
| ůά.             | 警報装置                                   | 防災用品                 | 靴・隔き物             | ヘルメット              | その他    |
| 21. 食料品         | お茶                                     | 弁当                   | 菓子                | 食品・食材              | 非常用食料  |
|                 | その他                                    |                      |                   |                    |        |
| 22. スポーツ用品      | 武道用品                                   | 体育施設用品               | 般スポーツ用品           | その他                |        |
| 23. 燃料          | ガソリン・軽油                                | 重油                   | 灯油                | 潤滑油                | LPガス   |
|                 | 圧縮天然ガス                                 | 海上給油                 | 都市ガス              | その他                |        |
|                 |                                        |                      |                   |                    |        |

別表1

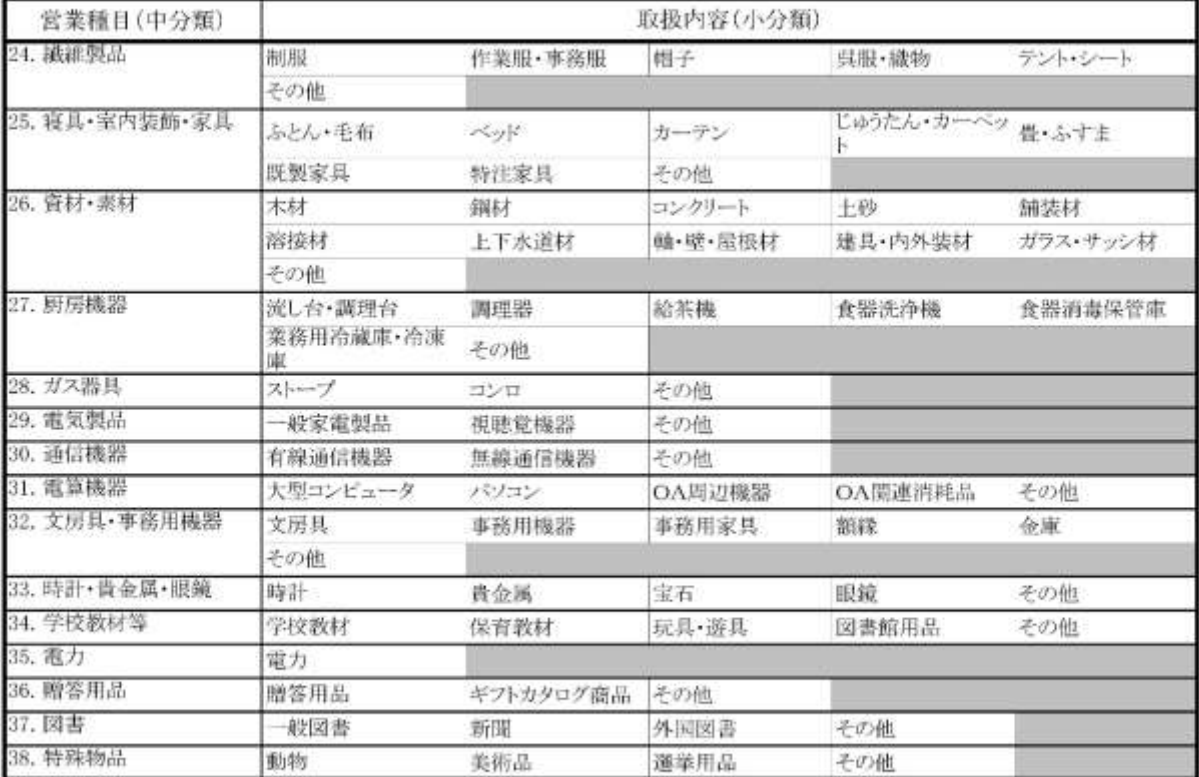

# 業務(大分類) 02. 物品の買受け※

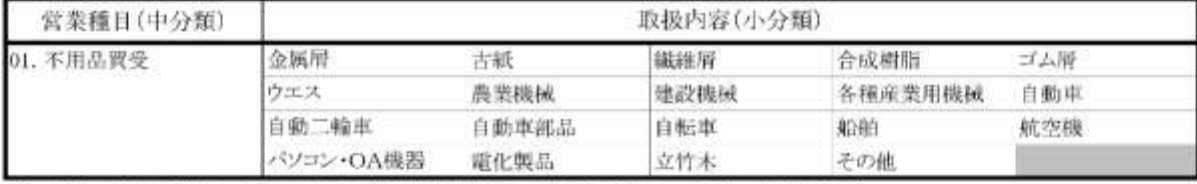

※ 入札参加資格申請システムにより入札参加資格申請の受付を行うが、電子入札の対象とはしない。

### 業務(大分類) 03. 役務の提供等

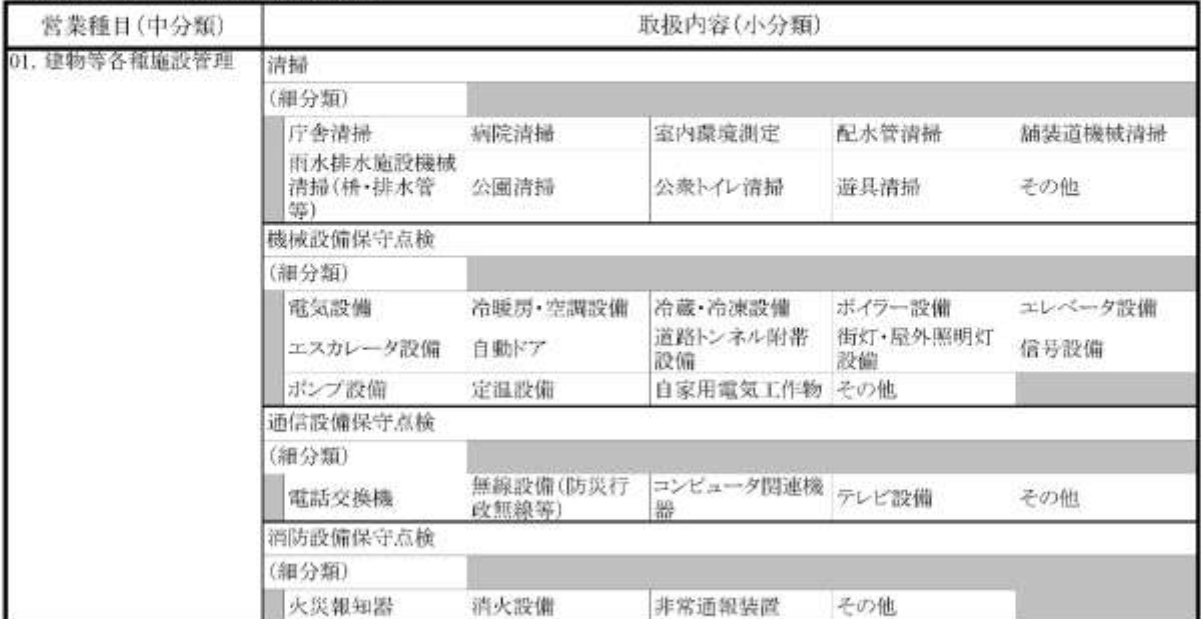

### 別表1

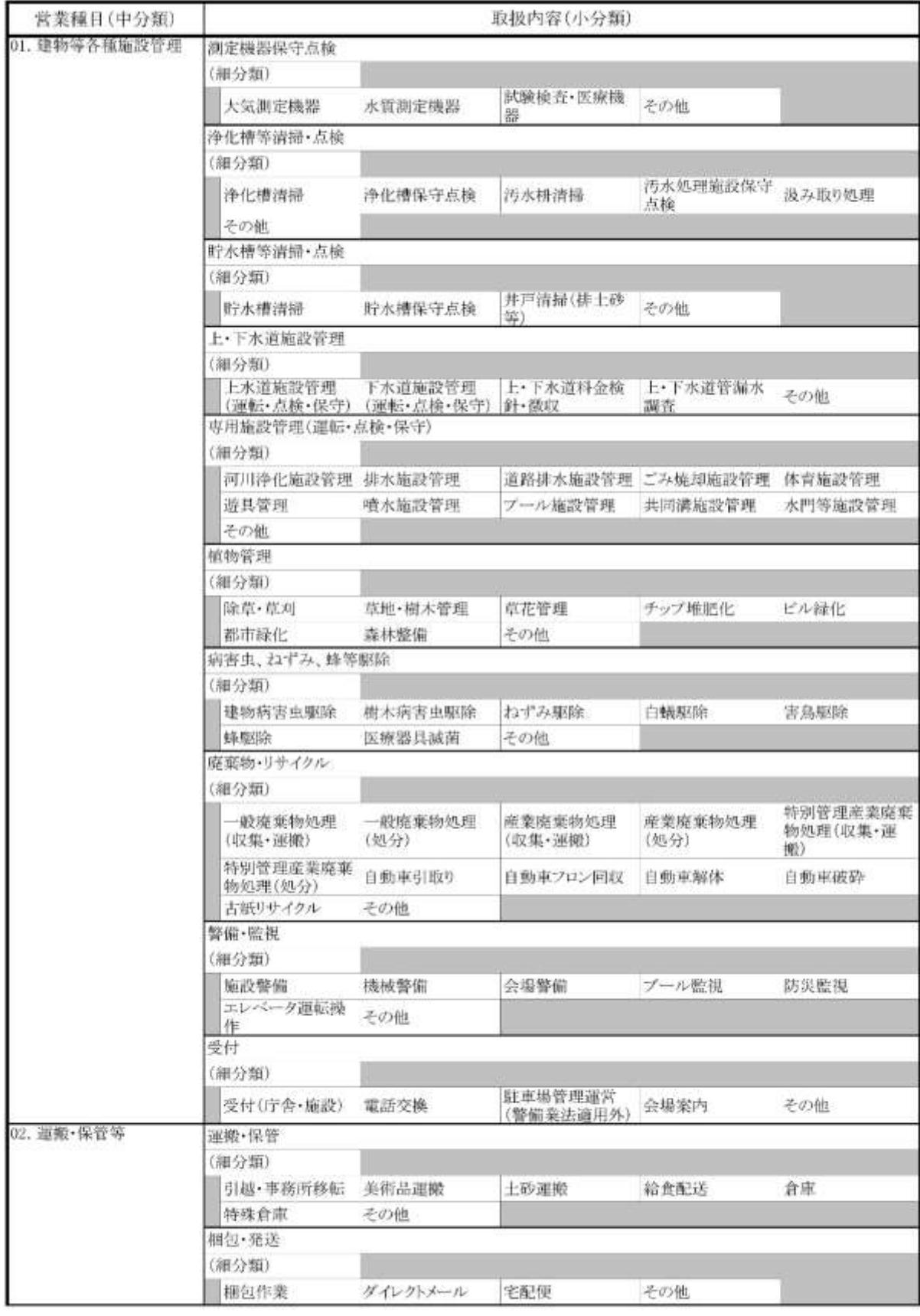

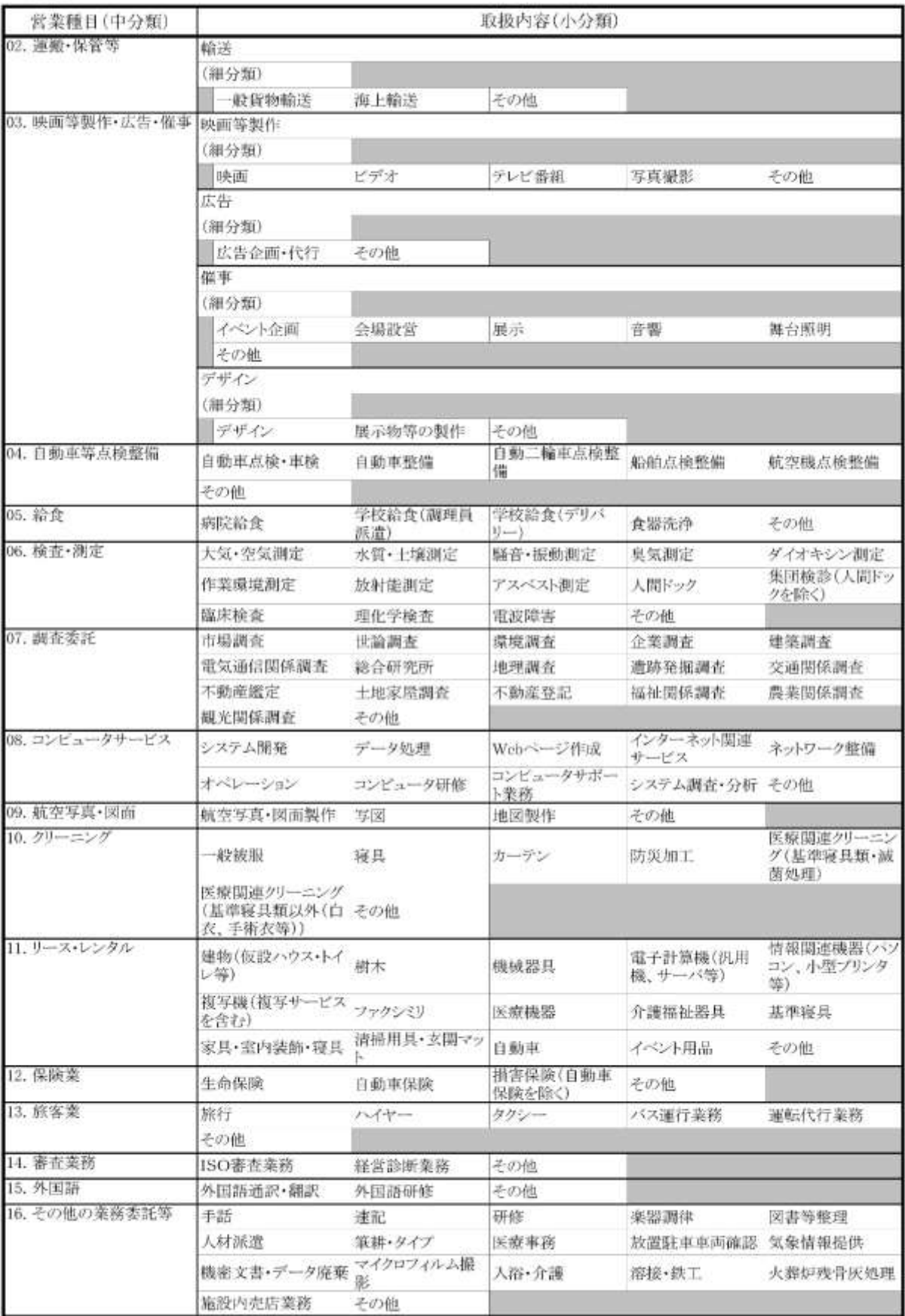

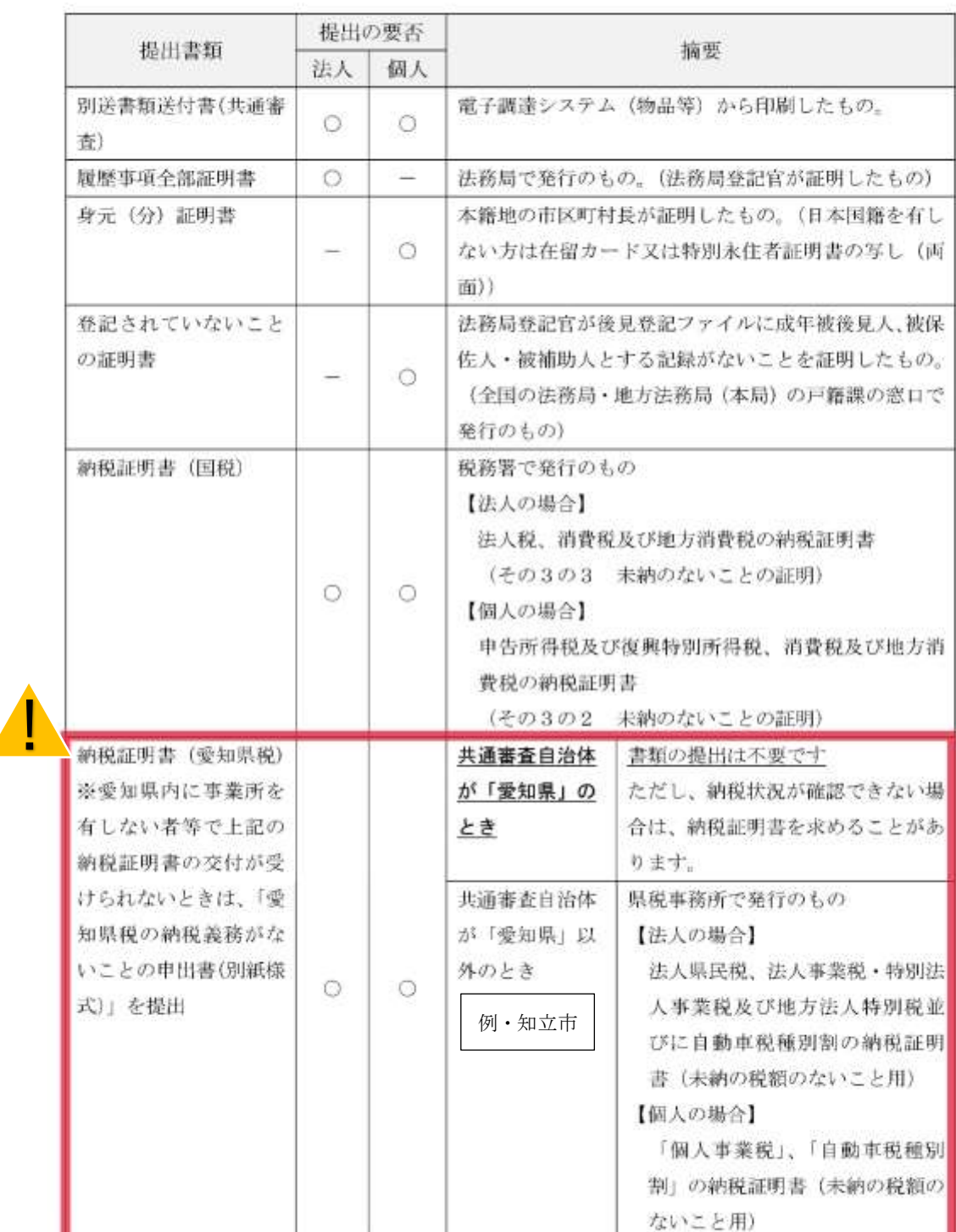

# 1 共通審査自治体に提出する書類

令和6・7年度の申請から、愛知県が共通審査自治体のときは、納税証明書(愛知県税)に関する書類 提出は不要となりましたが、愛知県以外が共通審査自治体のとき【例·知立市】は引き続き県税事務所 で発行した納税証明書(納税義務がないときは別紙様式の申出書)の提出が必要です。

別表 2

別表2

2 知立市に提出する書類

知立市が共通審査自治体かどうかによって異なります。

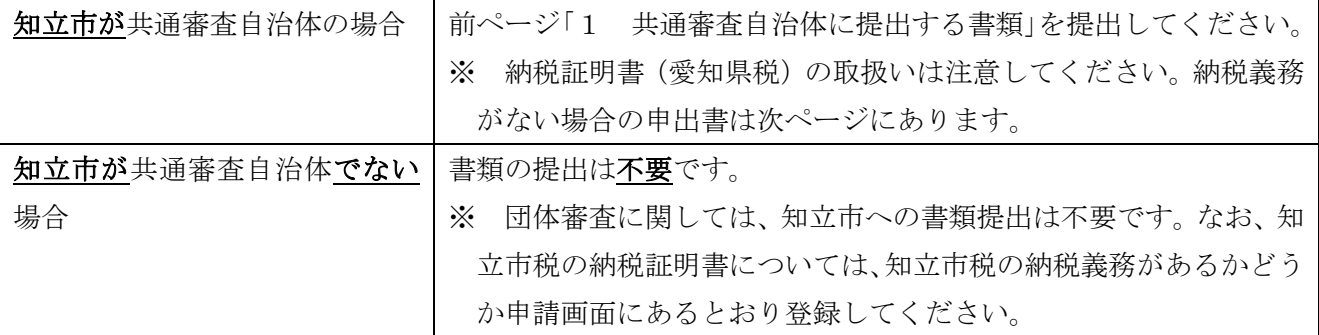

※ 申請先自治体で別送書類が異なる場合があるため、事前に確認し用意した上で申請してください。

別紙様式

## 愛知県税の納税義務がないことの申出書

次の愛知県税について納税義務はありません。

・法人事業者の場合:「法人県民税」「法人事業税・特別法人事業税及び地方法人特別 税」並びに「自動車税種別割」

・個人事業者の場合:「個人事業税」及び「自動車税種別割」

あいち電子調達共同システム(物品等)による 入札参加資格審査申請先団体の首長 殿

年 月 日

所在地

商号又は名称

代表者役職・氏名